# Schreibanleitung für die Ordinationsarbeit

# 01.01.21<sup>1</sup>

# *Ordinationsbeitrag*

Bei der Anmeldung zur Ordination fällt ein Ordinationsbeitrag von € 200.- an. Es wird dem jeweiligen Leitungsteam der Lokalgemeinde stark empfohlen, diesen Betrag für ihre/n Ordinationskandidaten/in zu übernehmen.

Wir werden mit dem Einführen des Ordinationsbeitrages die bisher unentgeltlich ausgeführten, aufwändigen Bewertungen der Ordinationsarbeiten, mit einem bescheidenen Betrag honorieren.

# *Bewertungsrichtlinie*

Um Dir das Schreiben der Ordinationsarbeit zu erleichtern, werden die Bewertungsgrundlagen und die Notengebung hier erklärt. Vor Beginn der Arbeit sollten sie gründlich durchgelesen werden. Wir ermutigen Dich, Kontakt mit einem Mitglied des Bewertungskomitees aufzunehmen, um eventuelle Fragen abzuklären.

Viel Freude und Segen beim Erarbeiten und Schreiben Deiner Ordinationsarbeit!

# **1 Bewertungsgrundlagen & Notengebung (Punkte):**

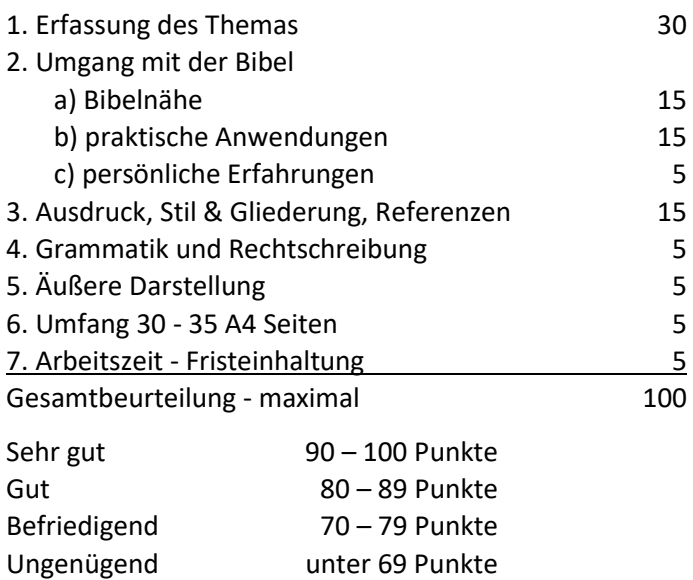

# **1.1 Hinweis für den Schreiber**

Das Manuskript wird ausgedruckt, gebunden und in elektronischer Form (PDF oder Word-Datei) an alle Mitglieder des Bewertungskomitees gesendet.

Derzeit sind das: BORCHERT Rudolf: [ru.borchert@gmail.com](mailto:ru.borchert@gmail.com)

- SINNING Philip: [sinning.philip@gmail.com](mailto:sinning.philip@gmail.com)
- RATHMAIR Tobias: [tobias.rathmair@fcgoe.at](mailto:tobias.rathmair@fcgoe.at)

<sup>1</sup> Alfred Schweiger; Änderungen hinzugefügt durch Irmgard Kristanell

- CEPOIU Cristina[: cristinacepoiu@yahoo.de](mailto:cristinacepoiu@yahoo.de)
- Alfred Schweiger: [alfred.schweiger@fcgoe.at](mailto:alfred.schweiger@fcgoe.at)

- Klaus Winter[: klauswinter@aon.at](mailto:klauswinter@aon.at) – bitte für K. Winter deine Arbeit kopieren und per Post zuschicken (Klaus Winter, Steinfeldstr. 22a, A-4820 Bad Ischl)

- KRISTALELL Mimi (Leitung Ausbildung FCGÖ)[: irmgard.kristanell@fcgoe.at](mailto:irmgard.kristanell@fcgoe.at)
- Administration FCGÖ[: office@fcgoe.at](mailto:office@fcgoe.at)

Als PDF-Datei auch an fcgadmin@fcgoe.at

# **1.2 Hinweis für das Bewertungskomitee**

Das Bewertungskomitee wird eine schriftliche Beurteilung (ohne Note) mit einer korrigierten Ausführung der Arbeit an den Verfasser zurücksenden. Die Gesamtnote wird von der Leitung des Ausbildungskommission dem Vorstand der FCGÖ bekannt gegeben.

Du hast 6 Monate Zeit die Arbeit zu schreiben, die Bewerter haben 3 Monate Zeit zur Überprüfung und Bewertung.

# **2 Die inhaltlichen Anforderungen an die Ordinationsarbeit**

# **2.1 Die Erfassung des Themas**

- $\triangleright$  Zeige, dass Du dich mit dem Thema sowohl theoretisch wie auch praktisch eingehend beschäftigt hast. Dazu gehört, dass Du Dich auch mit der Meinung anderer Autoren zu diesem Thema auseinandergesetzt hast. Dies ist durch entsprechende Quellenangaben der gelesenen und diskutierten Literatur deutlich zu machen.
- ➢ Die Einleitung muss die Zielsetzung Deiner Arbeit erkennen lassen.
- ➢ Achte auf eine logische Gliederung der Arbeit.
- ➢ Deine persönliche Sichtweise muss klar erkennbar sein. Dabei sollen auch Deine Erfahrungen mit dem Thema zur Sprache kommen.
- ➢ Im Schlussteil fasst Du Deine Hauptaussagen zusammen und gibst Vorschläge zu einer allfälligen Weiterarbeit an Deinem Thema.

# **2.2 Der Umgang mit der Bibel**

Von jenen Stellen der Heiligen Schrift, die Du für Dein Thema als grundlegend erachtest, wird eine Exegese erwartet, in welcher die hermeneutischen Grundregeln beachtet werden. In dieser soll auch die Einordnung der gewählten Texte in das gesamte biblische Zeugnis sichtbar werden. Die Wahl der Übersetzung muss begründet werden. Je nach Möglichkeit sollen die Aussagen durch Verweise auf Kommentare belegt werden.

Bei Bibelstellen, die lediglich zum weiteren Verständnis zitiert werden, ist darauf zu achten, dass sie in ihrem eigenen Sinn auch dem Thema der Arbeit und der Aussageabsicht des Verfassers entsprechen (Vorsicht bei bildhaften Vergleichen und Allegorien).

➢ Halte Dich an die Loccumer Richtlinien bei der Angabe von Bibelstellen (siehe Anhang).

Eine Ordinationsarbeit muss sich auf einem guten sprachlichen Niveau bewegen. Beachte, dass nur die neue deutsche Rechtschreibung zulässig ist. Wähle die Ich-Form für Deine eigene Meinung, alternativ kannst Du auch in der dritten Person Einzahl schreiben ("der Verfasser meint dazu ..."). Die einmal gewählte Form muss in der ganzen Arbeit beibehalten werden.

Ausdrücke der Umgangssprache haben in einer Ordinationsarbeit keinen Platz; es sei denn, sie werden als Zitat gebracht und entsprechend kommentiert. Die Sätze müssen gut ausformuliert sein – nicht allzu lang verschachtelt, wodurch das Verständnis erschwert wird. Dabei sind Abkürzungen, wenn überhaupt, nur sehr sparsam zu verwenden (siehe dazu den Anhang).

Fremd- und Fachwörter sind bei ihrem ersten Vorkommen zu erklären. Dies kann auch in einer Fußnote geschehen. Zitate aus Fremdsprachen können im Originalwortlaut verwendet werden, wenn sie anschließend übersetzt werden.

Nähere Erläuterungen können in Fußnoten zum Ausdruck gebracht werden. Achte auf deren korrekten Gebrauch (siehe dazu den Anhang).

In Deiner Arbeit setzt Du Dich immer wieder mit der Meinung anderer Autoren auseinander und gibst ihre Gedanken wieder. Achte auf eine korrekte Angabe der Quellen (Näheres dazu im Anhang).

# **3 Die äußere Form der Ordinationsarbeit**

TIPP: Für die hier vorgeschriebenen Teile und Formatierungen stehen zwei Musterdateien zur Verfügung:

- ➢ Für Nutzer von MS-Word 2010: "Ordinationsarbeit-Muster.docx"
- ➢ Für Nutzer von OpenOffice Writer 4.0: "Ordinationsarbeit-Muster.odt"

# **3.1 Die einzelnen Teile:**

- ➢ Titelblatt
	- o Dein Name, Titel der Arbeit, Zweck (Ordinationsarbeit), Ort und Datum
- ➢ Deine persönliche Seite
	- o Kurzer Lebenslauf (säkulare und geistliche Ausbildung), wichtige Stationen Deines Lebens, Familienstand, Gemeindezugehörigkeit
- ➢ Inhaltsverzeichnis
- ➢ Das dargestellte Thema (30-35 Seiten ohne Titelblatt, persönliche Seite, Inhaltsverzeichnis und Anhang).
- ➢ Der Anhang
	- o Literaturangaben, je nach dem Thema: Originaldokumente, umfassende Umfrageergebnisse, Statistiken etc.

# **3.2 Das Seitenlayout**

Einseitig bedruckt, Randabstand: Links: 2,5 cm; oben, unten und rechts: 2 cm

Überschriften (Formatvorlagen "Überschrift 1-3") Schriftgröße: 12 – 14 Punkt; Zeilenabstand: Einfach

Normaler Fließtext (Formatvorlage "Standard"): Schriftgröße 11 Punkt (Times New Roman, Arial, Calibiri etc. – keine Zierschrift); Zeilenabstand: 14 Punkt.

Fließtext mit Abstand für folgende Blockzitate oder Exkurse (Formatvorlage "Textkörper"): Wie oben beim normalen Fließtext und zusätzlich einen Abstand nach dem Absatz von 6 Punkt.

Blockzitate und Exkurse (Formatvorlage "Blockzitat" bzw. "Blockzitat Abstand" siehe dazu das Musterdokument): Schriftgröße: 10 Punkt; Zeilenabstand: 12 Punkt; Einrückung links: 0,63 cm).

- Fußnoten (Formatvorlage "Fußnotentext"): Gleiche Schrift wie der Fließtext; Schriftgröße: 10 Punkt; Zeilenabstand: 12 Punkt.
- Kopfzeile (Formatvorlage "Kopfzeile"): Schriftgröße: 10 Punkt (gleiche Schriftart wie Fließtext), Dein Familienname; Doppelpunkt: Titel der Arbeit ohne Anführungszeichen kursiv gesetzt und rechtsbündig: x/y (x=aktuelle Seite / y=Gesamtzahl der Seiten).

# **3.3 Die Gliederung des Inhalts (Überschriften)**

- 1. Hauptkapitel (Gliederung erste Ebene [Formatvorlage: Überschrift 1])
- 1.1 Unterkapitel (Gliederung zweite Ebene [Formatvorlage: Überschrift 2])
- 1.1.1 Unterkapitel (Gliederung dritte Ebene [Formatvorlage: Überschrift 3])

Untergliederungen, die nur aus einem Unterkapitel bestehen (1.1 ohne folgendem Kapitel 1.2) sind zu vermeiden. Verwende in einem solchen Fall lieber die Formatvorlage "Zwischenüberschrift".

# **3.4 Die Gliederung des Textes (Absätze)**

Generell linksbündig, kein Blocksatz;

Absatztrennung: Ohne Zeilenabstand und Einrückung der ersten Zeile (Tabulatortaste) in den Folgeabsätzen.

# **3.5 Fußnoten, Exkurse, Grafiken**

## 3.5.1 **Fußnoten**

Fußnoten sind kurze Informationen, die unten an der Seite (vor der Fußzeile) stehen und die durch eine kleine Nummer (ein Fußnotenzeichen) mit dem Haupttext verknüpft sind. In einer Fußnote kannst Du eine zusätzliche Information platzieren, die den Lesefluss im Haupttext stören würde. Du kannst die Fußnote auch verwenden, um ein von Dir übersetztes Zitat in der Originalsprache anzuführen. Benutze Fußnoten jedoch nicht, um Quellenangaben zu machen. Diese gehören in den Fließtext (siehe dazu den Anhang). Verwende für die Fußnote dieselbe Schrift wie für den Haupttext, jedoch in einer kleineren Größe. Schließe sie mit einem Punkt ab. Die Nummerierung der Fußnoten ist durch die ganze Arbeit fortlaufend (das macht Dein Textverarbeitungsprogramm für Dich automatisch).

*Beispiel:*

<span id="page-3-1"></span><span id="page-3-0"></span>Benutze Fußnoten nicht, um Quellenangaben<sup>2</sup> zu machen. Benutze Fußnoten nicht, um Quellenangaben zu machen.<sup>3</sup>

Füge das Fußnotenzeichen direkt nach dem Wort ein, auf das Du hinweisen willst (Im Beispiel bei Fußnote "[2](#page-3-0)" zu "Quellenangaben"). Bezieht sich die Fußnote auf den ganzen Satz, steht das Fußnotenzeichen direkt nach dem Satzendezeichen. Im Beispiel bei Fußnote "[3](#page-3-1)".

# 3.5.2 **Exkurse**

Ein Exkurs enthält zusätzliche Informationen, die nicht in die eigentliche Arbeit passen. Wenn diese Informationen zu umfangreich sind, um sie in eine Fußnote zu setzen, sie aber von Belang sind für Dein Thema, kannst Du einen Exkurs einfügen.

<sup>2</sup> Eine Quellenangabe ist dort nötig, wo Du jemanden wörtlich oder sinngemäß zitierst.

<sup>3</sup> Fußnoten sind für nähere Erläuterungen gedacht.

Der Exkurs muss sich deutlich vom Rest des Textes abheben. Kündige den Exkurs im Haupttext an, und zeige sein Ende deutlich an. Der gesamte Text des Exkurses wird eingerückt (Formatvorlage "Blockzitat Abstand" bzw. "Blockzitat"; siehe dazu das Musterdokument).

#### 3.5.3 **Grafiken, Tabellen, usw.**

Füge eine Grafik, Tabelle, Illustration, Karte, usw. in deinen Text ein, wenn sie die Aussage unterstützt oder einen Punkt verdeutlicht. Direkt darunter notierst Du das entsprechende Kürzel (Abb. bzw. Tab.) mit fortlaufender Nummerierung. Darauf folgt der Titel. Die Bezeichnung zu einer Karte könnte so aussehen:

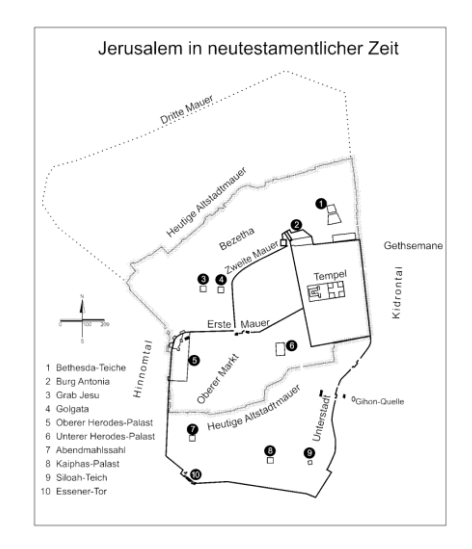

Abbildung 1: Jerusalem zur Zeit Jesu

# **4 Anhang**

# **4.1 Die Bibel zitieren**

**Exegese**: Die Interpretation von schriftlichen Texten nennt man Exegese. Exegese kommt vom griechischen Ausdruck: "exegesis", was so viel wie Erklärung, Auslegung und Deutung bedeutet. Exegese hat viel damit zu tun, die richtigen Fragen zu stellen.

Hermeneutik kommt von griechisch "hermeneuein": "denken, auslegen, erklären, übersetzen", sie ist die Lehre oder Kunst der Auslegung.

**Hilfsmittel für die Exegese**: verwende und lese deinen Text in unterschiedlichen Bibelübersetzungen (es gibt mehrere in Deutsch, Englisch, wenn du es kannst auch Griech. oder Hebräisch im Grundtext). Verwende Konkordanzen oder biblische Apps, Wörterbücher und grammatische Schlüssel zum AT oder NT, Kommentare, Lehrbücher zu bestimmten Themen oder Büchern der Bibel.

Wichtige Fragen zu deinem Bibeltext: Wer? Wen? Wozu? Wo? Wann? Wie?

**Wer** hat den Text geschrieben? (Z. B. Paulus)

**An wen** oder zu welchem **Zweck** wurde der Text geschrieben? (An die Galater als Ermahnung gegen Irrlehre)

**Wo**, Ort der Abfassung des Textes? (Für den Galaterbrief nicht geklärt)

**Wann** wurde der Text geschrieben? (Für den Galaterbrief nicht geklärt)

Gibt es im Text auffallende, **besondere Aussagen**?

Was ist der **Textzusammenhang**? Um was geht es in dem Kapitel, vorher und nachher, in dem Buch oder Brief?

**Textart oder Gattung?** Biografie (Evangelien), historischer Bericht (Apostelgeschichte), Briefe, Apokalypse, Sprichwörter, Metaphern (Gleichnis, Parabel, Allegorie), Psalm (Lied), Erzähltexte (ein Großteil des AT), Poesie, Prophetische Texte, Weisheitsliteratur.

**Was sagt der Text über** Gott, über den Menschen oder einen bestimmten Menschen, eine Situation?

**Parallelstellen?** Was sagt der Text im Verhältnis zu Bibelstellen mit demselben Thema? Gibt es eine Linie oder Widersprüche?

**Begriffserklärungen**: Gibt es wichtige Aussagen oder Begriffe in meinem Text, die ich genauer definieren muss?

Halte Dich bitte an die Abkürzungen, wie sie in den Loccumer Richtlinien dargelegt sind:

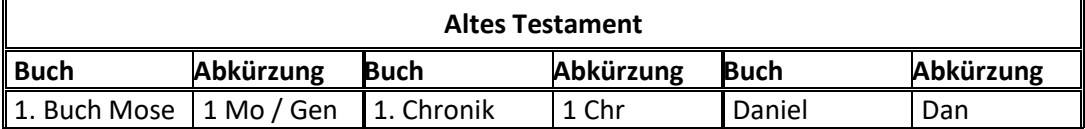

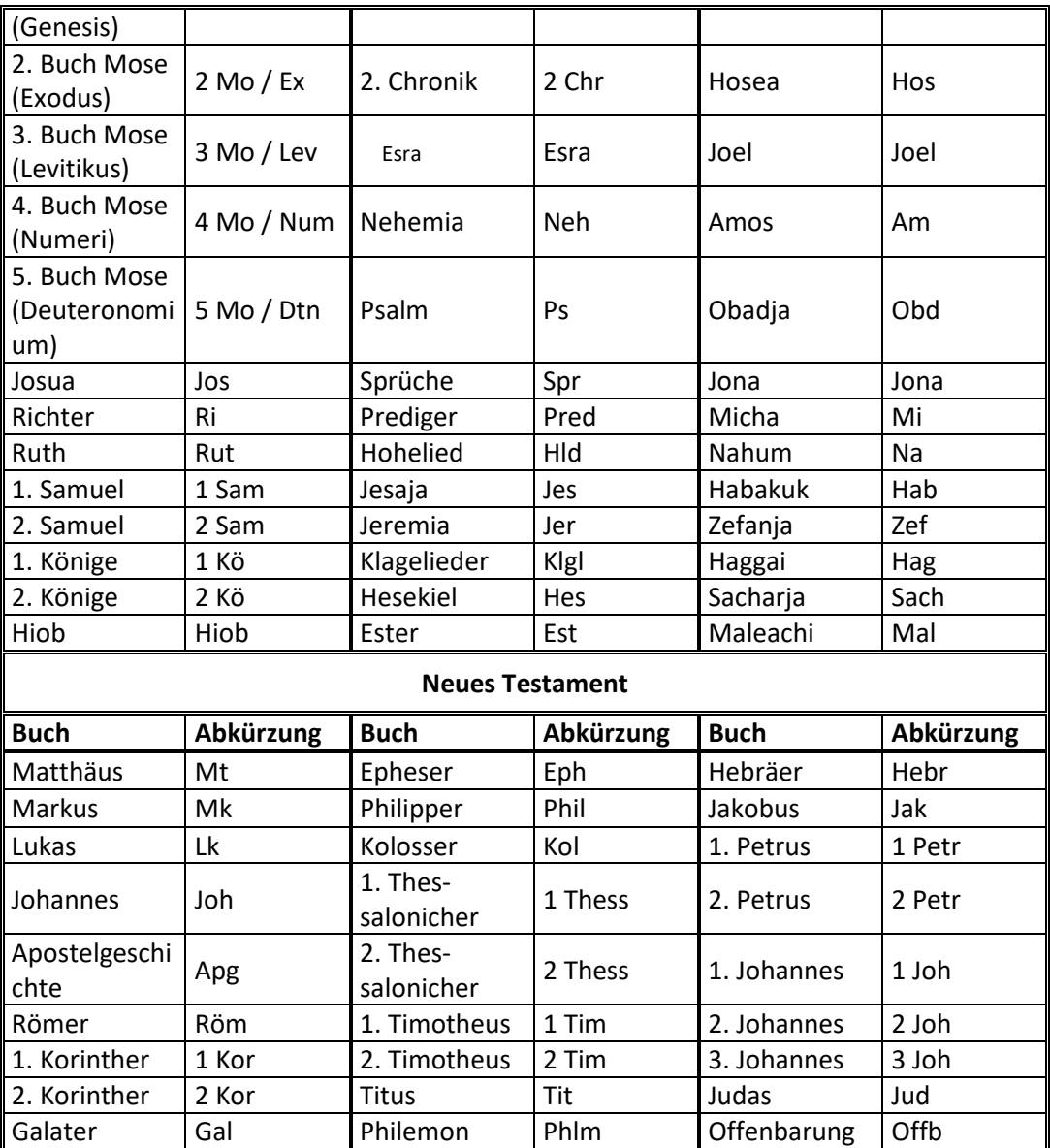

Buch, Kapitel und Versangaben werden im deutschen<sup>4</sup> Sprachraum wie folgt angegeben:

1 Kön1,1; 2 Kor 3,1. 6. 7; 5,1; Gal 3,4-5;

Beachte den Leerschritt nach "1" bzw. "2" bei den Beispielen aus dem ersten Buch der Könige bzw. dem zweiten Korintherbrief (womöglich als geschützten Leerschritt eingeben) – es wird hier kein Punkt gesetzt. Nach der Kapitelangabe folgt ein Beistrich. Folgen mehrere Einzelverse aus der gleichen Kapitelangabe, dann werden diese durch Punkte abgesetzt, sonst durch einen Bindestrich, wenn der Zusammenhang gemeint ist. Mehrere Bibelstellen in Folge (auch aus verschiedenen Kapiteln eines Buches) werden durch einen Strichpunkt abgetrennt.

Für eine schriftliche Arbeit ist es vorteilhaft, sich am Anfang für eine bestimmte Übersetzung zu entscheiden, wenn man die Bibel zitiert. Diese gibst Du beim ersten Schriftzitat entsprechend an. Dies kann wie im folgenden Beispiel mit einer Fußnote nach der Bibelstellenangabe geschehen:

"Also *gibt es* jetzt keine Verdammnis für die, die in Christus Jesus sind" (Röm 8,1)<sup>5</sup>.

<sup>4</sup> Beachte dazu den Unterschied im englischen Sprachraum: 1 Ki 1:1; 2 Cor 3:1, 6, 7; 5:1; Gal 3:4-5;

<sup>5</sup> Die Heilige Schrift wird, wenn nicht anders angegeben, aus der revidierten Elberfelderbibel zitiert.

Die volle Literaturangabe zur revidierten Elberfelderbibel steht wie für alle andere Literatur auch im Literaturverzeichnis im Anhang Deiner Arbeit. Wenn Du an bestimmten Stellen eine andere Übersetzung zitierst, musst Du das mit der entsprechenden Abkürzung hinter der Bibelstelle anmerken. Beispiel:

"Vor dem Gericht Gottes gibt es also keine Verurteilung mehr für die, die mit Jesus Christus verbunden sind" (Röm 8,1 /GN).

Ob der Bibeltext im Fließtext steht oder als Blockzitat einen eigenen Abschnitt bildet, entscheidest Du entsprechend seinem Umfang – also genau gleich, wie bei jedem anderen Zitat auch (siehe Kapitel "[Wörtlich zitieren](#page-8-0)").

# 4.1.1 **Gebräuchliche Abkürzungen:**

EhÜ = Einheitsübersetzung Elbf = Elberfelder Bibel, revidierte Fassung (wenn Du neben der revidierten Fassung auch noch aus der unrevidierten Ausgabe zitierst, müsstest Du das entsprechend anzeigen – etwa so: Elbf unrev.) GN = Gute Nachricht Bibel HFA = Hoffnung für Alle - Die Bibel Luth = Luther Bibel in der Übersetzung von 1984 NGÜ = Neue Genfer Übersetzung Schl = Schlachter ZB = Zürcher Bibel

## 4.1.2 **Weitere Abkürzungen für Literatur**

Vor allem wenn Du antike Schriftsteller oder aus apokrypher Literatur zitierst, lohnt sich ein Blick auf [http://de.wikipedia.org/wiki/Liste\\_der\\_Abk%C3%BCrzungen\\_antiker\\_Autoren\\_und\\_Werktitel](http://de.wikipedia.org/wiki/Liste_der_Abk%C3%BCrzungen_antiker_Autoren_und_Werktitel) Dort findest Du eine umfangreiche Darstellung für gebräuchliche Abkürzungen.

# **4.2 Zitate und Quellenangaben**

Dafür gibt es grundsätzlich zwei Möglichkeiten: Entweder fasst Du eine fremde Meinung mit eigenen Worten zusammen (sinngemäß zitieren), oder Du gibst sie in den genau gleichen Worten wieder, mit denen sie ursprünglich formuliert wurden (wörtlich zitieren). In jedem Fall gibst Du die Quelle an, aus der Du zitierst. Deine Leser benötigen genügend Informationen, um die zitierte Stelle im Originalwerk finden zu können, wenn sie diese dort nachschlagen möchten. Grundsätzlich gilt, dass Du die kompletten Informationen zu deinen Quellen in Deiner Bibliografie (Literaturliste) erst am Schluss der Arbeit angibst. Jedes Zitat im Text enthält jedoch eine Quellenangabe mit den wichtigsten Informationen: Autor, Publikationsjahr und bei Quellen in gedruckter Form die Seitenangabe.

Beispiel: Die komplette Quellenangabe<sup>6</sup>, die in der Bibliografie am Ende Deiner Arbeit steht, lautet:

Fee, Gordon (2005): *Der Geist Gottes und die Gemeinde. Eine Einladung, Paulus ganz neu zu lesen*. Metzingen: Ernst Franz Verlag. [Org.: Paul, the Spirit, and the People of God. Peabody, USA-MA: Hendrickson Publishers: 1996.]

Das Kürzel im Text lautet nach der Regel Name-(Erscheinungsjahr-Seite) so: Fee (1996/2005:24).

In diesem besonderen Fall gibt es zwei Jahreszahlen. Zuerst das Jahr des Erscheinens der Originalausgabe, dann das Erscheinungsjahr der Übersetzung dieses Buches, aus dem hier zitiert wird. Nach einem Doppelpunkt folgt die Seitenzahl (im Beispiel: "24").

<sup>&</sup>lt;sup>6</sup> Hier wird das "Autor-Jahr-System" empfohlen. Siehe dazu: Niederhauser, Jürg (2000): Die schriftliche Arbeit. Ein Leitfaden *zum Schreiben von Fach-, Seminar- und Abschlussarbeiten in der Schule und beim Studium.* Mannheim: Dudenverlag.

## 4.2.1 **Sinngemäß zitieren**

Wenn Du einen Autor / eine Autorin sinngemäß zitierst, gibst Du seine / ihre Meinung mit deinen eigenen Worten wieder. Deklariere klar, auf wessen Gedanken Du Dich beziehst, und mache die nötigen Angaben zur Quelle. Wenn Du den Namen des Autors im Text benutzt, folgt direkt darauf die Klammer mit dem Erscheinungsdatum und der Seitenzahl (nach einem Doppelpunkt und ohne "S." oder "p."):

Fee (1996/2005:51) meint, dass die meisten Christen kaum Probleme mit ihrer Beziehung zum Vater und zum Sohn haben, wenn er über den Heiligen Geist als Person schreibt.

Du kannst den Namen des Autors auch am Ende eines Bezuges vor dem Satzschlusszeichen nennen:

Vom Heiligen Geist wird oft als von seiner vermittelnden Wirksamkeit gesprochen (Fee 1996/2005:53).

#### <span id="page-8-0"></span>4.2.2 **Wörtlich zitieren**

Ein wörtliches Zitat wird im Lauf des Fließtextes in Anführungszeichen gesetzt:

Fee (1996/2005:25) fasst seine Ausführungen so zusammen: "Das Kommen des Heiligen Geistes in unser Inneres und in unsere Gemeinschaft bedeutet, daß der lebendige Gott in Person des Geistes tatsächlich mit uns ist."

Umfasst es mindestens drei Zeilen oder mehr, dann wird es als Blockzitat (Formatvorlage "Blockzitat Abstand") vom Fließtext abgesetzt. Bei einem Blockzitat werden keine Anführungszeichen gesetzt. Siehe dazu das Beispiel unter "[Nur das Zitat zitieren](#page-9-0)" auf Seite [10.](#page-9-0)

Beim wörtlichen Zitieren ist es wichtig, dass Du den Text exakt abschreibst. Dabei darfst Du keine Wörter oder Satzzeichen weglassen oder abändern. Im nachfolgenden Beispiel findet sich im Zitat ein Beleg für die alte deutsche Rechtschreibung ("daß" für "dass"). Falls sich im Original ein Fehler befindet, schreibst Du ihn ab und fügst danach [sic] ein. "Sic" ist lateinisch für "So" und bedeutet in diesem Zusammenhang "so lautet die Quelle".

## *Wenn Dein Zitat Anführungszeichen enthält*

Im nachfolgenden Beispiel sind die Worte "Rede", "Tat" und "Geheimnis" im Original in doppelten Anführungszeichen gesetzt. Diese werden im Zitat zu einfachen Anführungszeichen:

Weber (1989:17): "Das Wort Gottes ist seinem Wesen nach erstens ,Rede', zweitens ,Tat', drittens 'Geheimnis'."

Beachte in diesem Beispiel, wie am Schluss zunächst das einfache schließende Anführungszeichen für das in Anführungszeichen eingeschlossene Wort gesetzt ist, dem der Punkt im zitierten Satz folgt. Danach kommt das doppelte schließende Anführungszeichen für das ganze Zitat!

Nimmst Du Änderungen am Text vor, musst Du diese kennzeichnen. Wenn Du z. B. ein Wort hervorheben willst, kannst Du es in Schrägschrift drucken und am Ende des Zitats in eckigen Klammern "Hervorhebung (Deine Initialen)" setzen.

Lässt Du einen Teil des Textes weg, kennzeichnest Du das durch drei Punkte:

"Ein Leben in Christus ... ist ein Leben der Freude", fasst Fee (1996/2005:166) zusammen.

Achte bei den Zitaten auch auf das Satzendezeichen. Wenn ein wörtliches Zitat den Satz abschließt, steht das Satzendezeichen in den Anführungszeichen. Wenn aber noch eine Quellenangabe oder eine Bemerkung in eckigen Klammern nach dem wörtlichen Zitat steht, folgt das Satzendezeichen nach der Klammer (und kein Punkt in den Klammern). Beispiel:

Jakobus ermahnt seine Briefempfänger, ihrem Glauben im Alltag handfest Ausdruck zu verleihen: "Seid aber Täter des Wortes und nicht nur Hörer allein" (Jak 1,22).

Wenn Du ein Zitat aus einem fremdsprachigen Werk in Deine Arbeit einfügen möchtest und es selber übersetzt, dann merkst Du dies entsprechend an:

"Nullum enim agnosco meum iustum librum, nisi forte De servo arbitiro et Catechismum" (Martin Luther, zitiert bei Kraus (1977:127); "Ich erkenne kein Buch so richtig als das meine an, außer De servo arbitrio und den Katechismus" (Übersetzung: Schweiger)).

## 4.2.3 **Ein Zitat zitieren**

#### <span id="page-9-0"></span>*Nur das Zitat zitieren*

Es kann sein, dass Du in einem Buch ein Zitat liest, das Du auch für Deine Arbeit verwenden möchtest, ohne dass Du es in der ursprünglichen Quelle nachschaust. Das solltest Du jedoch nur dann tun, wenn es für Dich sehr aufwendig wäre, die Aussage in der ursprünglichen Quelle nachzuschauen.

Im Studium der Theologie dürfen und sollen die von rechts und die von links her allzu munteren und naiven Geister immer neu die Entdeckung machen, dass in dieser Sache Alles doch noch ein wenig *komplizierter* ist, als sie es gerne haben möchten – die allzu schwermütig und spitzfindig intellektuellen Geister aber (auch sie immer wieder neu!) die Entdeckung, dass da Alles auch wieder sehr viel *einfacher* ist, als sie es mit tiefgefurchten Stirnen meinen sehen zu müssen (Karl Barth, zitiert nach Weber (1989:5)).

## *Einen Satz zitieren, der ein Zitat enthält*

Wenn Du einen Text zitierst, der ein Zitat enthält, passt Du die Anführungszeichen an. Der Text, den Du zitierst, steht wie gewohnt in doppelten Anführungszeichen ("..."), das zitierte Zitat jedoch nur in einfachen (,...'). Diese Regel gilt grundsätzlich für Anführungszeichen in zitierten Texten.

Anmerkung: In einem mehrzeiligen Blockzitat, bei dem keine Anführungszeichen gesetzt werden, kannst Du für das zitierte Zitat die doppelten Anführungszeichen des Originals benutzen.

## 4.2.4 **Kommentare zitieren**

Es gibt in theologischen Arbeiten eine besondere Form der Quellenangabe: Beim Hinweis auf Kommentare nennst Du den Namen des Autors und schreibst "z. St." (kurz für "zur Stelle") mit der Bibelstelle. Nehmen wir an, Du schreibst eine exegetische Arbeit zu Kol 2,1-7. Darin zitierst Du die Auslegung Joachim Gnilkas zu Kol 2,3. Dann lautet die Quellenangabe: (Gnilka, z. St. Kol 2,3).

## 4.2.5 **Mehrmals aus derselben Quelle zitieren**

Wenn Du kurz hintereinander mehrere Male nacheinander aus derselben Quelle zitierst, enthält nur der erste Quellenhinweis alle Informationen zur Quelle (z.B.: Weber (1989:20)). Bei den kurz nachfolgenden Zitaten notierst Du nur noch die Seitenzahl in den Klammern (:51). Der Doppelpunkt vor der Zahl weist darauf hin, dass es sich um eine unvollständige Quellenangabe handelt, die auf die vorige Quelle verweist. Diese Vorgehensweise empfiehlt sich aber nur dann, wenn die Zitate kurz hintereinander folgen (etwa auf der gleichen oder der nächsten Seite). Liegen aber z.B. 10 Seiten zwischen den Zitaten, dann empfiehlt sich die volle Zitierweise. Die volle Zitierweise ist auch nötig, wenn zwischen zwei Zitaten aus der gleichen Quelle eines aus einer anderen Quelle gebracht wird.

## 4.2.6 **Zitieren von elektronischen Quellen**

## *CD-ROMs*

Aus CD-ROMs wird wie aus Büchern zitiert; d. h., Du führst den Titel der CD-ROM sowie das Erscheinungsjahr auf:

Eine bestmögliche Umsetzung und Anwendung des Mentoring erfordert regelmäßige Gespräche zwischen dem Mentor und dem Studenten (IGW-Info-CD 2004).

#### *Internet*

Quellen aus dem Internet werden nach ihrem Autor zitiert und dem Abfassungsjahr der Quelle:

Nur noch zwei Drittel der Bevölkerung im Kanton Zürich ist reformiert oder katholisch (Schmid 2006).

# **4.3 Die Bibliografie**

In der Bibliografie (Literaturliste oder Literaturverzeichnis) führst Du alle Quellen an, die Du beim Schreiben Deiner Arbeit benutzt hast – auch solche, die Du nur gelesen aber nicht zitiert hast. Die Bibliografie bietet deinem Leser einen doppelten Nutzen: Zum einen bekommt er die Möglichkeit, die Gedanken, die Du von anderen Autoren übernommen hast, in ihrem ursprünglichen Kontext nachzulesen, zum anderen erhält er hilfreiche Literaturtipps, falls er sich tiefer mit dem Thema auseinandersetzen möchte.

Formatvorlage "Bibliographischer Eintrag": Sortiere Deine Literaturliste alphabetisch nach dem Nachnamen des Autors. (Akademische Titel werden in einem Literaturverzeichnis nicht genannt.) Schließe jede Angabe mit einem Punkt ab. Achte auch innerhalb der Einträge genau auf die Satzzeichen. (Klammer, Doppelpunkt, Punkt, Komma etc.) Wenn die Quellenangabe mehrere Zeilen beansprucht, ist der Absatz ab der zweiten Zeile 1,25 cm nach rechts eingerückt. Meistens findest Du alle Angaben, die Du für die Bibliografie benötigst, auf dem Titelblatt des Buches (oder auf der Rückseite des Titelblattes und nicht auf dem Umschlag). Hast Du eine fremdsprachige Quelle benutzt, verfasst Du den Eintrag in der Sprache, in der sie geschrieben wurde. Bei einem übersetzten Werk genügt es, wenn Du die Informationen der Übersetzung angibst.

#### 4.3.1 **Ein Autor**

Nachname des Autors, Vorname Jahr. *Titel des Buches (mit Untertitel)*. Evtl. Angabe der Auflage Ort: Verlag (Word-Formatvorlage: Bibliografischer Eintrag)

Wild-Wey, Thomas (2000): *Gottes Geistgegenwart. Verheißung und Wirklichkeit.* Neukirchen-Vluyn: Aussaat Verlag.

#### 4.3.2 **Zwei oder drei Autoren**

Die Autoren werden wie oben mit Nachname, Vorname genannt und mit einem Schrägstrich voneinander getrennt.

Seiwert, Lothar J. / Gay, Friedbert (2001): *Das 1 x 1 der Persönlichkeit: sich selbst und andere besser verstehen mit dem DISG-Persönlichkeits-Modell*. 8. Aufl. Offenbach: GABAL.

#### 4.3.3 **Mehr als drei Autoren**

Der erstgenannte Autor wird mit Nachname, Vorname angegeben. Die übrigen Autoren werden mit der Abkürzung "et al."<sup>7</sup> zusammengefasst.

#### 4.3.4 **Ein Buch mit Herausgeber**

Nachname des Herausgebers, Vorname (Hrsg.) oder (Hg.) Jahr. *Buchtitel (mit Untertitel).* Ort: Verlag:

Laun, Andreas (Hrsg.; 2001): *Homosexualität aus katholischer Sicht.* 2. Aufl. Eichstätt: Franz-Sales-Verlag.

 $<sup>7</sup>$  "et al." steht für "et alii", lateinisch für "und andere".</sup>

#### 4.3.5 **Eine Buch- oder Kommentarreihe**

Nachname des Autors/Herausgebers, Vorname (ggf. Hrsg.) Jahr. *Titel der Reihe mit Untertitel,* Anzahl Bände. Ort: Verlag:

Brunner, Emil (1946-1960): *Dogmatik*, 3 Bde. Zürich: Theologischer Verlag.

#### 4.3.6 **Ein Band aus einer Reihe**

Wenn alle Bände vom selben Autor geschrieben wurden:

Nachname des Autors, Vorname Jahr. Titel des Bandes. Bandnummer, *Titel der Reihe mit Untertitel.* Ort: Verlag:

Brunner, Emil (1950): *Die christliche Lehre von Schöpfung und Erlösung. Bd. 2. Dogmatik.* Zürich: Theologischer Verlag.

Wenn verschiedene Autoren die einzelnen Bände geschrieben haben, führst Du den Namen des jeweiligen Einzelverfassers (nicht des Herausgebers) auf. Danach folgt das Jahr des jeweiligen Bandes. Beachte: oft erscheint ein Nachschlagewerk über mehrere Jahre verteilt.

Nachname des Autors, Vorname Jahr. *Titel des Bandes.* Bandnummer (falls vorhanden). Titel der Reihe mit Untertitel. Ort: Verlag:

Gnilka, Joachim (1980): *Der Kolosserbrief. Herders theologischer Kommentar zum Neuen Testament.* Freiburg: Herder.

Falls der Band keinen eigenen Titel hat:

Nachname des Autors, Vorname Jahr. *Titel der Reihe mit Untertitel*, Bandnummer. Ort: Verlag.

#### 4.3.7 **Eine unveröffentlichte Quelle**

Der Titel wird hier nicht kursiv gesetzt, da es nicht um eine selbstständige Veröffentlichung handelt. Nachname des Autors, Initiale(n) Jahr. Titel mit Untertitel.

Uhlmann, Peter (2001): Wie legen wir die Johannesoffenbarung aus? Visionen, Babylon, Millennium.

#### 4.3.8 **Die Bibel**

Der Eintrag im Literaturverzeichnis wird mit dem vollen Titel angeführt:

*Die Heilige Schrift. Elberfelder Bibel, revidierte Fassung.* 1996. 7. Auflage. Wuppertal: Brockhaus.

#### 4.3.9 **Artikel aus einem Lexikon / Aufsatz aus einem Sammelband**

Ein Beitrag zu einem Sammelwerk wird unter dem Namen des Verfassers des Einzelbeitrags angeführt, gefolgt von Jahr und Titel des Beitrags. Darauf folgen die Nachnamen der Herausgeber des Sammelwerks. Das Sammelwerk selbst erhält einen separaten Eintrag.

Reimer, Johannes (2004): *Zum Problem der Periodisierung der russisch-orthodoxen Missionsgeschichte*, in Schirrmacher & Sauer 2004, 77-88.

Schirrmacher, Thomas & Sauer, Christof (Hg.; 2004): *Mission verändert - Mission verändert sich. Festschrift zum 60. Geburtstag von Klaus Fiedler.* Nürnberg: VTR.

Lexikonartikel werden unter dem Namen ihres Verfassers zitiert (sofern dieser bekannt ist); darauf folgen das Stichwort des Eintrages und der Titel des Lexikons (die Abkürzung genügt in der Regel, hochgestellt erscheint die Nummer der Auflage.). Darüber hinaus können dem Leser Bandangabe und Seiten- bzw. Spaltenzahlen helfen, den Eintrag zu finden:

Vicedom, Georg (1958): Ev. Mission. *EKL<sup>2</sup>* 2,1355-1361.

Ist der Autor eines Lexikonbeitrags unbekannt, wird der Artikel unter dem Titel des Nachschlagewerkes zitiert:

*Lexikon zur Bibel* 1960. Senden.

#### 4.3.10 **Artikel in Periodika (Zeitschriften etc.)**

Zeitschriften und Periodika, die monatlich, wöchentlich oder quartalsweise erscheinen, werden in folgender Reihenfolge angegeben:

Autor des Artikels Jahr. Titel des Artikels mit Untertitel. *Titel des Hefts.* Heft Nummer, Seitenzahlen. Achtung: Der Titel des Artikels wird weder kursiv geschrieben, noch in Anführungszeichen gesetzt. Dafür wird der Titel der Zeitschrift in kursiver Schrift angegeben:

Scharnowski, Reinhold (2003): *Postmoderne und Moderne – wo liegen die Unterschiede? Praxis. Mitarbeiten in der Gemeinde.* Nr. 93, 14-15.

#### 4.3.11 **Elektronische Quellen**

#### *CD-ROM*

Name der CD-ROM Jahr. *Titel des Dokuments*. CD-ROM. Ort: Verlag:

Beispiel: IGW-Info-CD 2004. Informationsblatt Mentoring. CD-ROM. Zürich: IGW.

#### *Internetquellen*

Internetquellen werden zunächst wie alle anderen Quellen zitiert (Autor, Jahr, Titel des Dokumentes). Darauf folgt in kursiver Schrift die Plattform, auf der das Dokument veröffentlich wurde, dann der Hinweis "Online im Internet" und die vollständige URL (Internetadresse) der Quelle. Abgeschlossen wird der Eintrag mit dem Datum des Abrufs in eckigen Klammern:

Schmid, Peter (2006): *Zürcher Landeskirche in multireligiöser Gesellschaft.* Livenet.ch. Online im Internet: <http://www.livenet.ch/www/index.php/D/article/189/31703/> [19. Juni 2006]

Da sich Veröffentlichungen im Internet immer wieder ändern, empfiehlt es sich, zitierte Webquellen selbst zu speichern oder auszudrucken, um eine spätere Überprüfbarkeit zu sichern.